**УТВЕРЖДАЮ**

Заведующий кафедрой прикладной математики, информатики, физики и гретодавания  $\bigcup_{i=1}^n C_{\text{A}}^i \circ \mathcal{Y} \subset \mathsf{E}.$  А. Позднова 06.09.2017 г.

# **РАБОЧАЯ ПРОГРАММА УЧЕБНОЙ ДИСЦИПЛИНЫ Б1.В.23 Компьютерные сети, Интернет и мультимедиа технологии**

# **1. Шифр и наименование направления подготовки:**

44.03.05 Педагогическое образование (с двумя профилями подготовки)

### **2. Профили подготовки:**

Математика. Информатика и информационные технологии в образовании

### **3. Квалификация выпускника:**

Бакалавр

### **4. Форма обучения:**

Очная, заочная

### **5. Кафедра, отвечающая за реализацию дисциплины:**

Кафедра прикладной математики, информатики, физики и методики их преподавания

### **6. Составитель программы:**

В. В. Волков, кандидат физико-математических наук, доцент

### **7. Рекомендована:**

НМС факультета физико-математического и естественно-научного образования, протокол №1 от 31.08.2017 г.

**8. Семестры:** 3 ОФО; 5 ЗФО

### **9. Цели и задачи учебной дисциплины:**

Дисциплина «Компьютерные сети, Интернет и мультимедиа технологии» предназначена для ознакомления студентов с основными принципами функционирования компьютерных сетей и передачи данных, а также приобретения студентам базовых навыков создания сетевых и мультимедиа ресурсов.

**Целью** курса является формирование у будущего учителя совокупности знаний и представлений о возможностях и принципах функционирования компьютерных сетей.

Важнейшей **задачей** курса является выработка у студентов понимания роли стандартов представления информации и протоколов передачи данных при объединения в единое целое разнородных информационных ресурсов, а также практических умений разрабатывать информационные мультимедиа ресурсы и создавать простейшие сетевые ресурсы.

### **10. Место учебной дисциплины в структуре ООП:**

Дисциплина «Компьютерные сети, Интернет и мультимедиа технологии» относится к обязательным дисциплинам вариативной части ООП.

Для освоения дисциплины «Компьютерные сети, Интернет и мультимедиа технологии» студенты используют знания, умения, навыки, сформированные в ходе изучения дисциплин «Информатика», «Практикум по информационным технологиям».

Изучение данной дисциплины является необходимой основой для последующего изучения дисциплин «Методика обучения информатике», «Информатизация управления образовательным процессом», «Электронные образовательные ресурсы в работе учителя математики», «Компьютерная обработка и представление материалов педагогических исследований», «Разработка и поддержка сайта учителя-предметника».

Понятийный, методологический и технологический материал курса играет важную роль в формировании научного мировоззрения будущего учителя, его информационной грамотности.

#### **11. Компетенции обучающегося, формируемые в результате освоения дисциплины:**

профессиональные (ПК): ПК-5; ПК-6.

#### **В результате изучения дисциплины студент должен знать:**

- основные понятия локальных и глобальных компьютерных сетей;
- основные принципы организации сетевого взаимодействия;
- основные принципы построения и использования информационных и интерактивных ресурсов сетей;
- основные протоколы и технологии передачи данных в сетях;
- основные типы сетевых архитектур, топологий и аппаратных компонентов компьютерных сетей;
- открытые модели сетевого взаимодействия;
- принципы создания мультимедиа-продуктов и использования мультимедиатехнологий;

#### **уметь:**

- уверенно ориентироваться в технологиях и аппаратных средствах построения локальных вычислительных сетей;
- производить поиск и отбор информации с использованием глобальной компьютерной сети Интернет;
- создавать информационные и интерактивные ресурсы сети Интернет;
- грамотно использовать мультимедиа технологии в обучении;
- разрабатывать и использовать мультимедиа ресурсы;

#### **владеть:**

- профессиональным языком предметной области;
- материалом дисциплины на уровне, позволяющем формулировать и решать задачи, возникающие в ходе практической деятельности и требующие углубленных профессиональных знаний;
- навыками обмена информацией с использованием различных Интернетсервисов;
- способами создания информационных и интерактивных Интернет-ресурсов.

#### **12. Структура и содержание учебной дисциплины**

#### **12.1 Объем дисциплины в зачетных единицах/часах в соответствии с учебным планом: 3 / 108.**

#### **12.2 Виды учебной работы (очная форма обучения)**

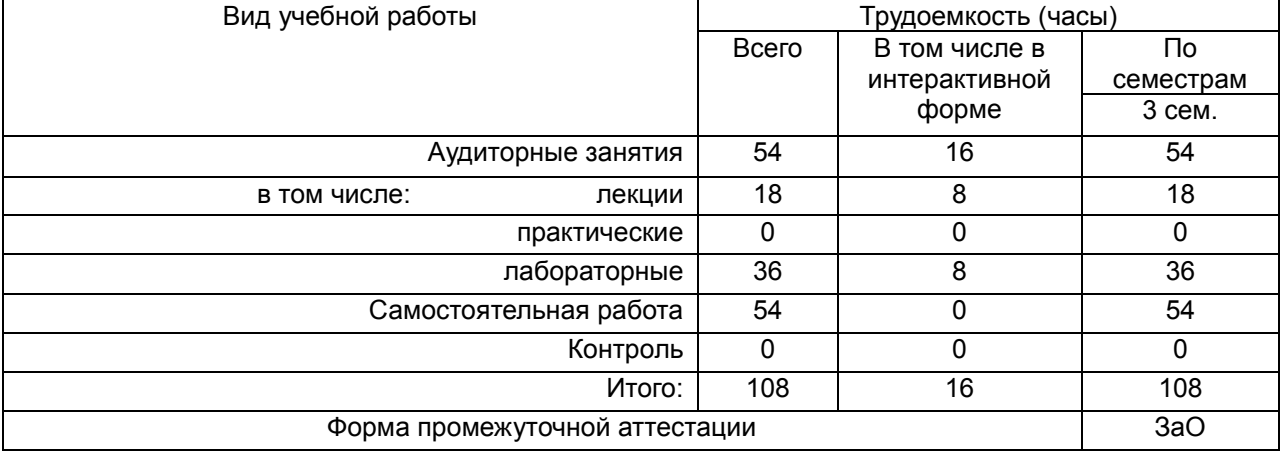

#### **Виды учебной работы (заочная форма обучения)**

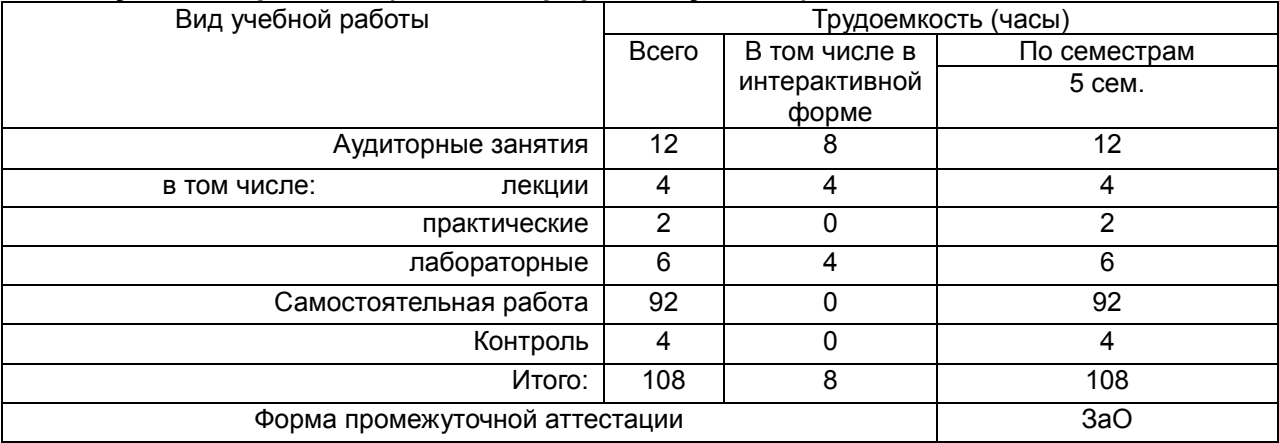

#### **12.3. Содержание разделов дисциплины**

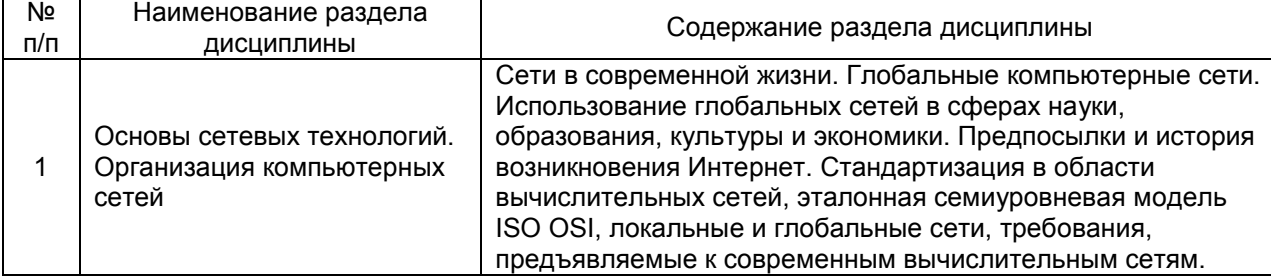

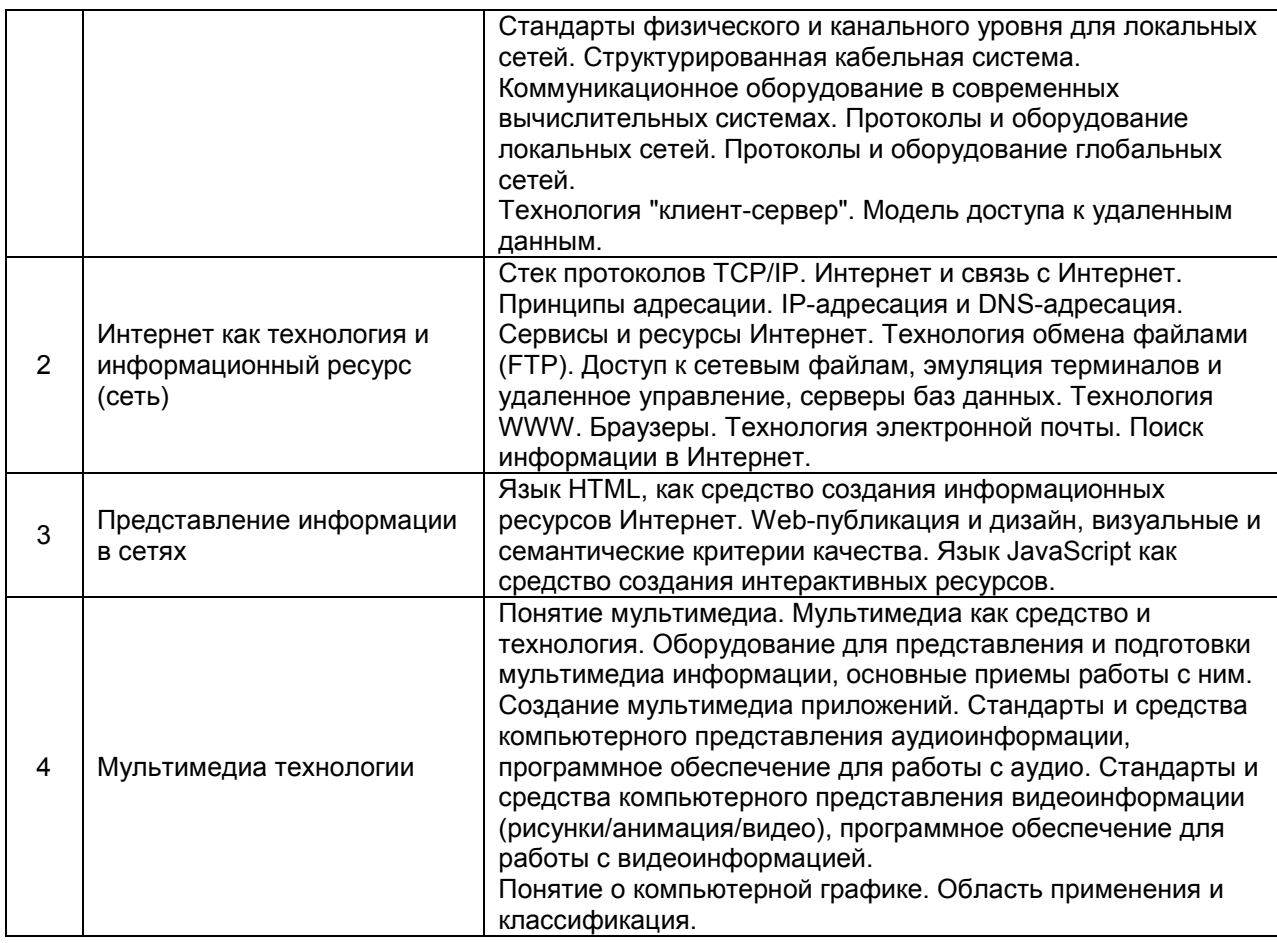

# **12.4 Междисциплинарные связи**

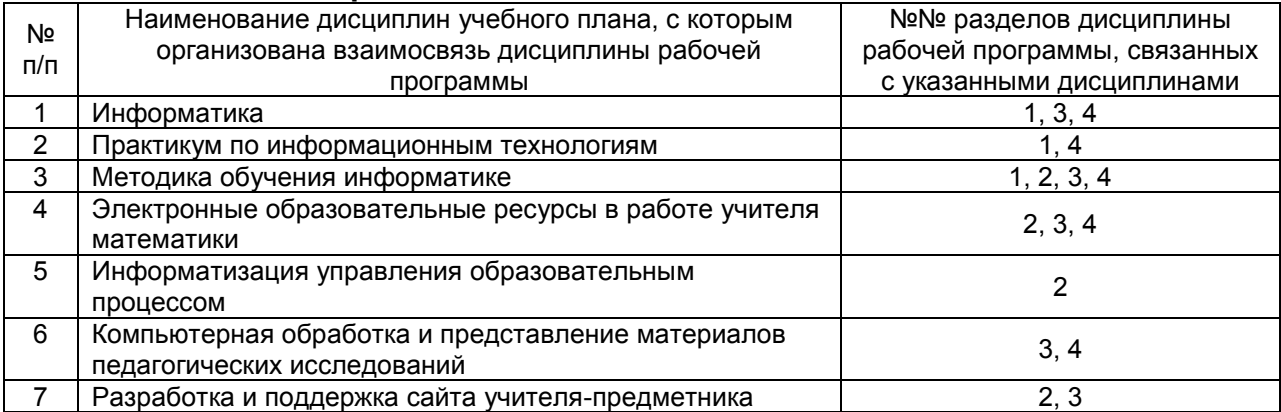

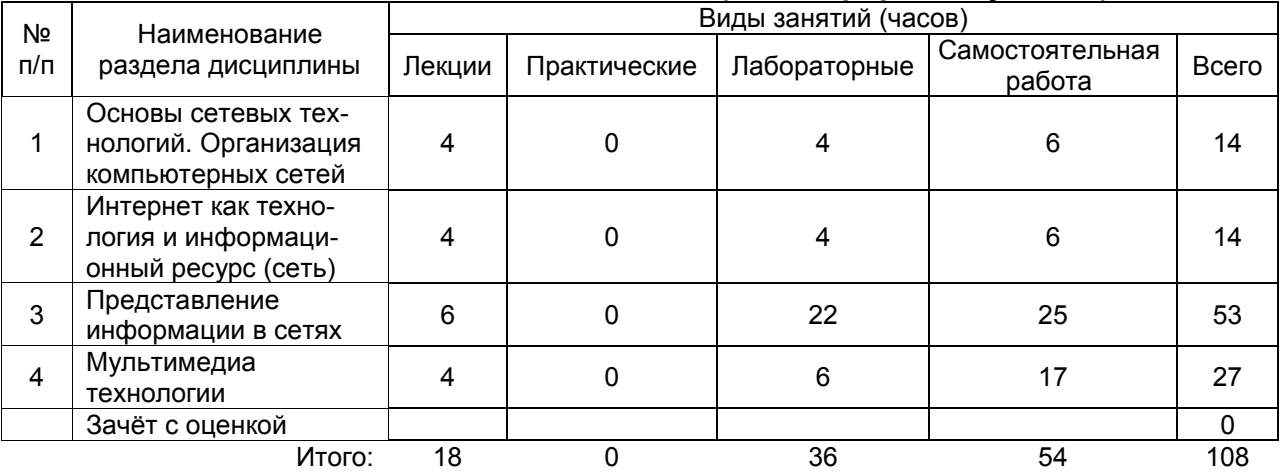

### **12.5. Разделы дисциплины и виды занятий (очная форма обучения)**

# **Разделы дисциплины и виды занятий (заочная форма обучения)**

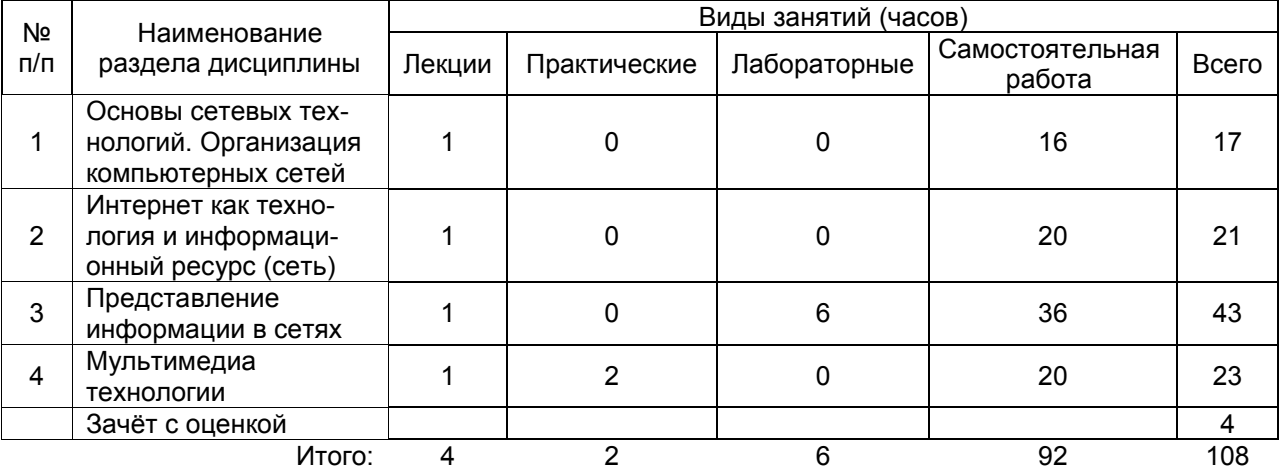

## **13. Учебно-методическое и информационное обеспечение дисциплины**

*(список литературы оформляется в соответствии с требованиями ГОСТ 7.1–2003, используется общая сквозная нумерация для всех видов источников)*

#### а) основная литература:

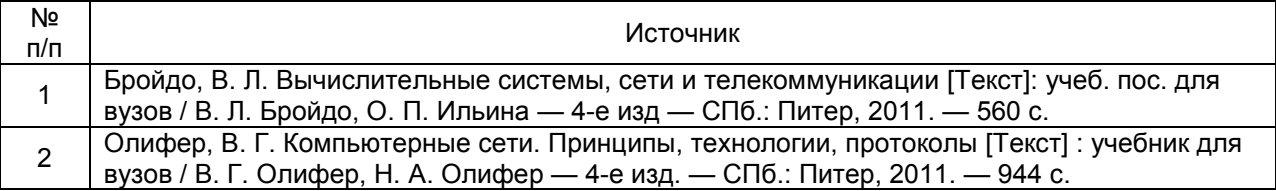

#### б) дополнительная литература:

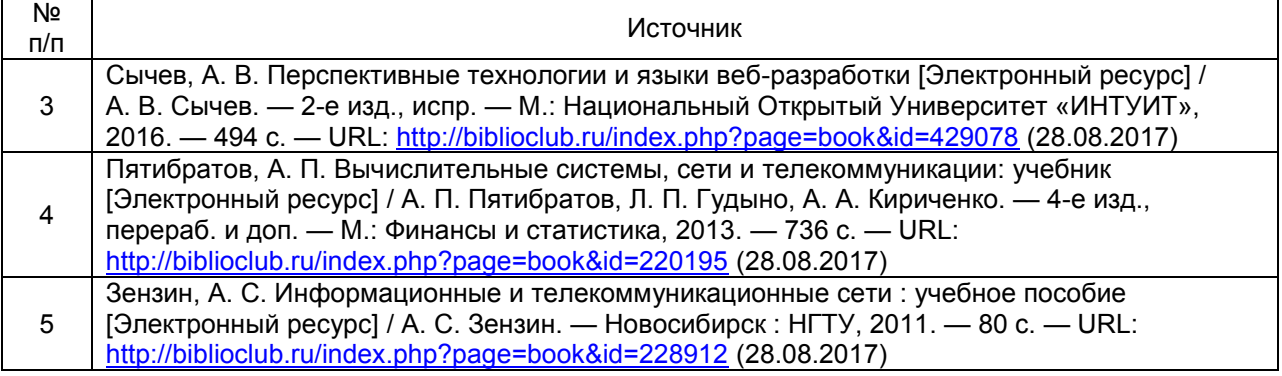

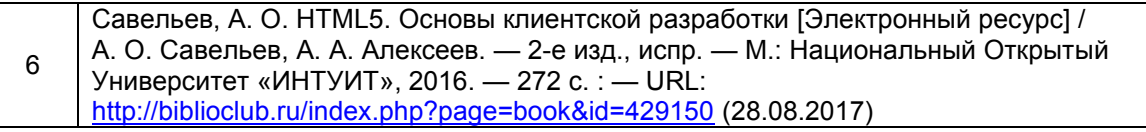

#### в) информационные электронно-образовательные ресурсы:

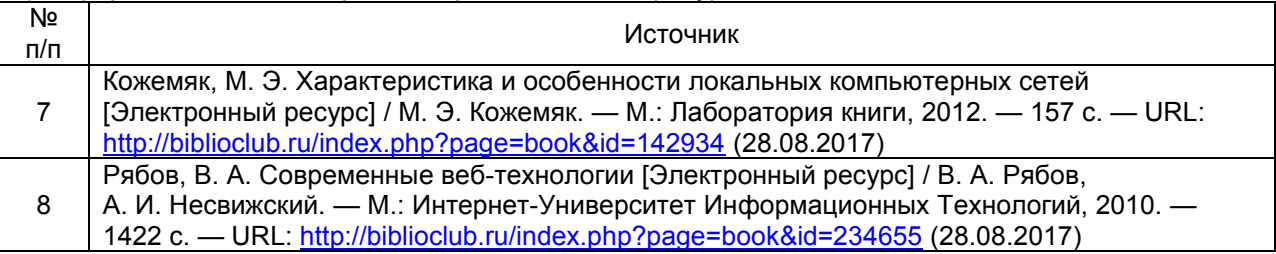

#### **14. Материально-техническое обеспечение дисциплины:**

Компьютеры, объединенные в сеть с выходом в Интернет и обеспечением доступа в электронную информационно-образовательную среду ВГУ и БФ, проектор, принтер, интерактивный экран, аудио гарнитура.

## **15. Перечень информационных технологий, используемых при осуществлении образовательного процесса по дисциплине (модулю):**

- технологии создания и обработки различных видов информации (офисный пакет Microsoft Office: MS Word, MS PowerPoint; текстовый редактор Notepad++);
- технологии создания и обработки тестовых заданий (тестовая оболочка MyTestX);
- сетевые технологии (браузеры Mozilla Firefox и Google Chrome, справочный ресурс WebReference [https://webref.ru/,](https://webref.ru/) онлайн-учебник по JavaScript <https://learn.javascript.ru/>, ЭБС «Университетская библиотека онлайн» [http://biblioclub.ru\)](http://biblioclub.ru/).

### **16. Формы организации самостоятельной работы:**

- выполнение проектных заданий;
- подготовка докладов и рефератов;
- выполнение заданий из фонда оценочных средств для организации текущего контроля успеваемости обучающихся;
- выполнение заданий олимпиад и конкурсов.

#### **17. Перечень учебно-методического обеспечения для организации самостоятельной работы обучающихся по дисциплине (модулю):**

- Кожемяк, М. Э. Характеристика и особенности локальных компьютерных сетей [Электронный ресурс] / М. Э. Кожемяк. — М.: Лаборатория книги, 2012. — 157 с. — URL: <http://biblioclub.ru/index.php?page=book&id=142934> (28.08.2017).
- Рябов, В. А. Современные веб-технологии [Электронный ресурс] / В. А. Рябов, А. И. Несвижский. — М.: Интернет-Университет Информационных Технологий, 2010. — 1422 с. — URL: <http://biblioclub.ru/index.php?page=book&id=234655> (28.08.2017).
- план лекционных занятий (размещён на сайте кафедры [http://pmii.ru\)](http://pmii.ru/);
- индивидуальные задания по дисциплине (размещены на сайте кафедры [http://pmii.ru\)](http://pmii.ru/);
- задание на выполнение коллективного проекта (размещено на сайте кафедры [http://pmii.ru\)](http://pmii.ru/);
- вопросы для подготовки к коллоквиуму (размещены на сайте кафедры [http://pmii.ru\)](http://pmii.ru/);
- методические указания к выполнению лабораторных работ (ресурсный фонд кафедры).

#### **18. Критерии аттестации по итогам освоения дисциплины:**

- **оценка «отлично»** выставляется студенту, если студент свободно ориентируется в теоретическом материале; умеет изложить и корректно оценить различные подходы к излагаемому материалу, способен сформулировать и доказать собственную точку зрения; обнаруживает свободное владение понятийным аппаратом; демонстрирует готовность применять теоретические знания в практической деятельности и полное освоение показателей формируемых компетенций;
- **оценка «хорошо»** выставляется студенту, если студент хорошо ориентируется в теоретическом материале; имеет представление об основных подходах к излагаемому материалу; знает определения основных теоретических понятий излагаемой темы, в основном демонстрирует готовность применять теоретические знания в практической деятельности и освоение большинства показателей формируемых компетенций;
- **оценка «удовлетворительно»** выставляется студенту, если студент может ориентироваться в теоретическом материале; в целом имеет представление об основных понятиях излагаемой темы, частично демонстрирует готовность применять теоретические знания в практической деятельности и освоение некоторых показателей формируемых компетенций;
- **оценка «неудовлетворительно»** выставляется студенту, если студент не ориентируется в теоретическом материале; не сформировано представление об основных понятиях излагаемой темы, не демонстрирует готовность применять теоретические знания в практической деятельности и освоение показателей формируемых компетенций.

#### **19. Методические указания для обучающихся по освоению дисциплины (модуля):**

Приступая к изучению учебной дисциплины, прежде всего обучающиеся должны ознакомиться с учебной программой дисциплины. Электронный вариант рабочей программы размещён на сайте БФ ВГУ.

Знание основных положений, отраженных в рабочей программе дисциплины, поможет обучающимся ориентироваться в изучаемом курсе, осознавать место и роль изучаемой дисциплины в подготовке будущего педагога, строить свою работу в соответствии с требованиями, заложенными в программе.

Основными формами аудиторных занятий по дисциплине являются лекции и лабораторные занятия, посещение которых обязательно для всех студентов (кроме студентов, обучающихся по индивидуальному плану).

В ходе лекционных занятий следует не только слушать излагаемый материал и кратко его конспектировать, но очень важно участвовать в анализе примеров, предлагаемых преподавателем, в рассмотрении и решении проблемных вопросов, выносимых на обсуждение. Необходимо критически осмысливать предлагаемый материал, задавать вопросы как уточняющего характера, помогающие уяснить отдельные излагаемые положения, так и вопросы продуктивного типа, направленные на расширение и углубление сведений по изучаемой теме, на выявление недостаточно освещенных вопросов, слабых мест в аргументации и т.п.

Не следует дословно записывать лекцию, лучше попытаться понять логику изложения и выделить наиболее важные положения лекции в виде опорного конспекта. Рекомендуется использовать различные формы выделения наиболее сложного, нового, непонятного материала, который требует дополнительной проработки: можно пометить его знаком вопроса (или записать на полях сам вопрос), цветом, размером букв и т.п. – это поможет быстро найти материал, вызвавший трудности, и в конце лекции (или сразу же, попутно) задать вопрос преподавателю (не следует оставлять непонятый материал без дополнительной проработки, без него иногда бывает невозможно понять последующие темы). Материал уже знакомый или понятный нуждается в меньшей детализации – это поможет сэкономить усилия во время конспектирования.

В ходе выполнения лабораторных работ необходимо не просто внимательно читать методические указания к работам и аккуратно выполнять все задания и упражнения, но и обращать внимание на сложные моменты (в тексте они выделены и снабжены отдельным примечанием), внимательно анализируя текст примечания и приведённые примеры, при необходимости экспериментируя и обращаясь к справочникам.

При подготовке к промежуточной аттестации необходимо повторить пройденный материал в соответствии с учебной программой, примерным перечнем вопросов, выносящихся на зачет с оценкой. Рекомендуется использовать конспекты лекций и источники, перечисленные в списке литературы в рабочей программе дисциплины, а также ресурсы электронно-библиотечных систем. Необходимо обратить особое внимание на темы учебных занятий, пропущенных по разным причинам. При необходимости можно обратиться за консультацией и методической помощью к преподавателю.

# **ФОНД ОЦЕНОЧНЫХ СРЕДСТВ**

# **ПО УЧЕБНОЙ ДИСЦИПЛИНЕ**

# **КОМПЬЮТЕРНЫЕ СЕТИ, ИНТЕРНЕТ И МУЛЬТИМЕДИА ТЕХНОЛОГИИ**

Направление подготовки: 44.03.05 Педагогическое образование (с двумя профилями подготовки)

Профили подготовки: Математика. Информатика и информационные технологии в образовании

Квалификация выпускника: бакалавр

# **Паспорт**

# **фонда оценочных средств по учебной дисциплине КОМПЬЮТЕРНЫЕ СЕТИ, ИНТЕРНЕТ И МУЛЬТИМЕДИА ТЕХНОЛОГИИ**

#### **1.В результате изучения дисциплины «Компьютерные сети, Интернет и мультимедиа технологии» обучающийся должен:**

1.1. Знать:

– основные понятия локальных и глобальных компьютерных сетей;

– основные принципы организации сетевого взаимодействия;

– основные принципы построения и использования информационных и интерактивных ресурсов сетей;

– основные протоколы и технологии передачи данных в сетях;

– основные типы сетевых архитектур, топологий и аппаратных компонентов компьютерных сетей;

– открытые модели сетевого взаимодействия;

– принципы создания мультимедиа-продуктов и использования мультимедиатехнологий.

1.2. Уметь:

– уверенно ориентироваться в технологиях и аппаратных средствах построения локальных вычислительных сетей;

– производить поиск и отбор информации с использованием глобальной компьютерной сети Интернет;

– создавать информационные и интерактивные ресурсы сети Интернет;

– грамотно использовать мультимедиа технологии в обучении;

– разрабатывать и использовать мультимедиа ресурсы.

1.3. Владеть:

– профессиональным языком предметной области;

– материалом дисциплины на уровне, позволяющем формулировать и решать задачи, возникающие в ходе практической деятельности и требующие углубленных профессиональных знаний;

– навыками обмена информацией с использованием различных Интернет-сервисов;

– способами создания информационных и интерактивных Интернет-ресурсов.

#### **2. Программа оценивания контролируемой компетенции:**

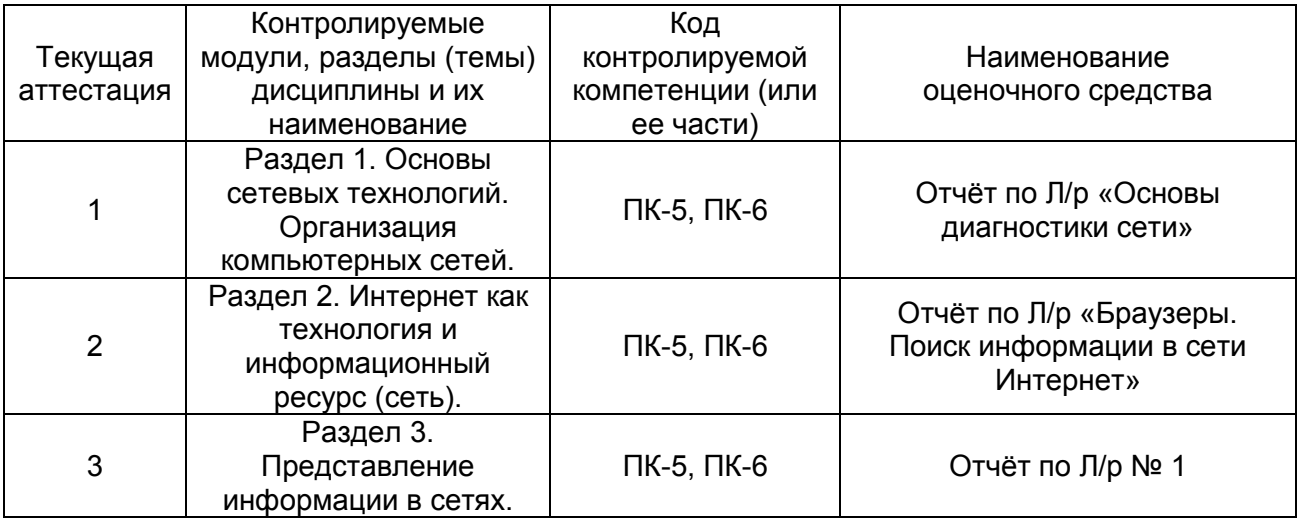

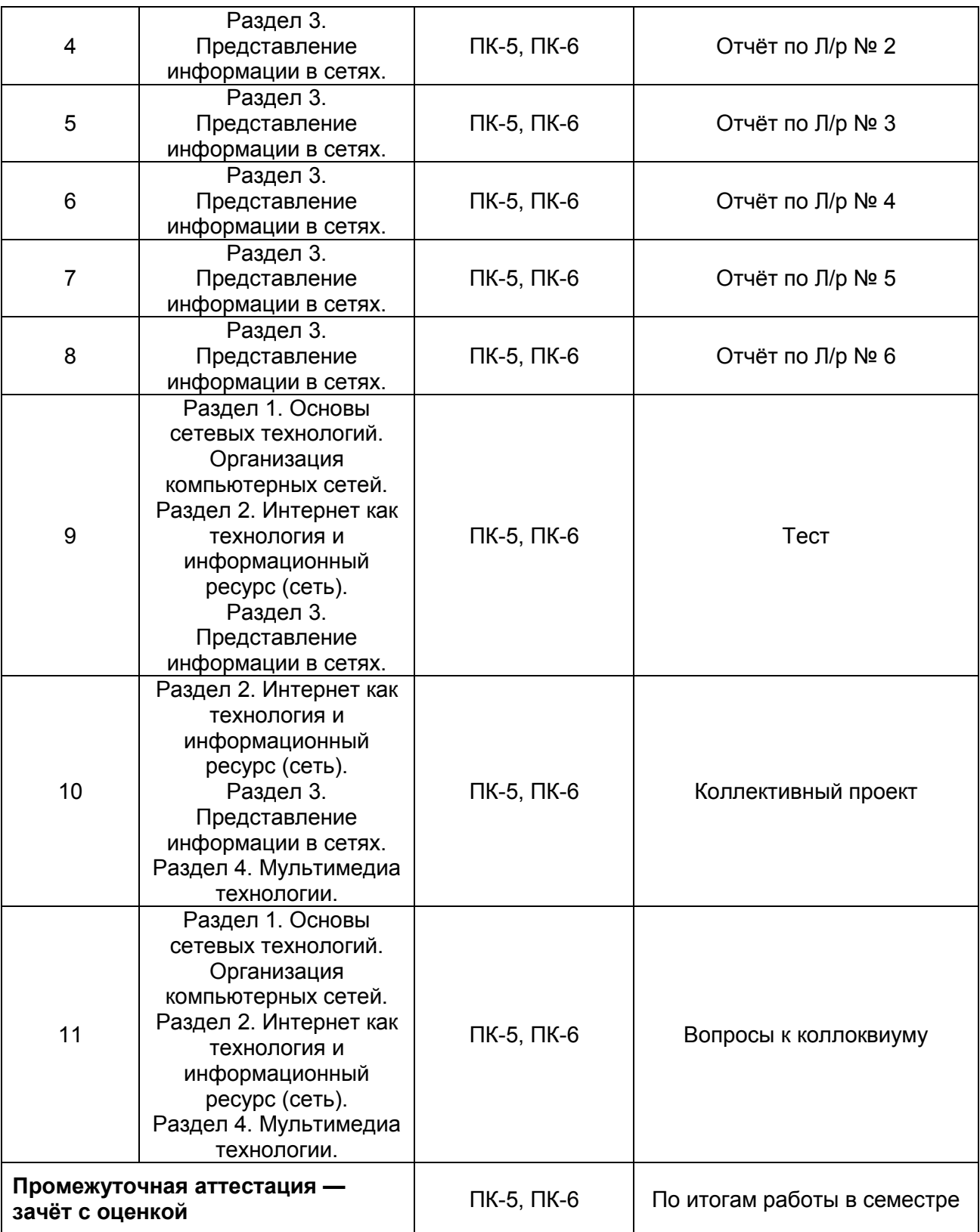

Кафедра прикладной математики, информатики, физики иметодики их преподавания

# **Контрольные вопросы к Лабораторной работе «Основы диагностики сети»**

по дисциплине «Компьютерные сети, Интернет и мультимедиа технологии»

Исправить синтаксисутилиты. C:\Program Files\Far\>net view all. Для чего нужна утилита netsend? Описать ее синтаксис. Можно ли утилитой tracert задать максимальное число ретрансляций? Какой протокол необходим для работы с утилитой ping? Для чего необходима утилита hostname? Зачем используется параметр /all в утилите ipconfig? Что такое Ethernet? Перечислите основные коммутирующие устройства.

#### **Критерии оценки:**

- оценка «зачтено» выставляется студенту, если студент хорошо ориентируется в теоретическом материале, умеет применять теоретические сведения для диагностики сети;

- оценка «не зачтено» выставляется студенту, если студент испытывает затруднения при ответе на теоретические вопросы, не способен осуществлять простейшую диагностику сети.

Кафедра прикладной математики, информатики, физики и их методики преподавания

# **Контрольные вопросы и задания к Лабораторной работе «Браузеры. Поиск информации в сети Интернет»**

по дисциплине «Компьютерные сети, Интернет и мультимедиа технологии»

#### **Вопросы:**

1. Что такое WWW (World Wide Web)?

- 2. Что такое гипертекст, HTTP, FTP?
- 3. Возможности глобальной сети Интернет?
- 4. Назначение программ-браузеров.
- 5. Какие домены первого уровня вы знаете?
- 6. Что такое IP-адрес и доменный адрес?

7. Как сменить кодировку страницы? Какие кодировки используются для отображения русскоязычных страниц?

8. Порядок сохранения документа с сайтов Сети на компьютере. Как сохранить объект на текущей странице (картинку, файл и т. д.)?

9. Как пользоваться Журналом?

- 10. Использование Избранного.
- 11. Сравнение современные браузеры.

#### **Задания:**

1. Подробнее ознакомьтесь с возможностями по расширенному поиску и языком запросов приведённых поисковых систем (Яndex, Rambler, Google) при помощи разделов помощи данных сайтов.

2. Выполните следующие задания и сохраните страницы с результатом в папку «Результаты» на Рабочем столе.

3. Найдите карту мира, России, Воронежской области, Борисоглебска.

4. Найдите информацию о России: государственные символы (герб, флаг), официальный сайт правительства РФ, субъекты федерации (список), статистика (население, территория).

5. Найдите информацию о Борисоглебске: история, демография (население), экономика (предприятия), образование (учебные заведения).

6. Найдите как можно больше сайтов, имеющих отношение к Борисоглебску (сайты предприятий, организаций, учебных заведений и др.)

7. Найдите информацию о ВГУ, БФ ВГУ, факультете физикоматематического и естественно-научного образования.

#### **Критерии оценки:**

- оценка «зачтено» выставляется студенту, если студент хорошо ориентируется в теоретическом материале, умеет применять теоретические сведения при использовании браузеров и поисковых систем;

- оценка «не зачтено» выставляется студенту, если студент испытывает затруднения при ответе на теоретические вопросы, не способен эффективно использовать браузеры и поисковые системы.

Кафедра прикладной математики, информатики, физики и методики их преподавания

# **Контрольные вопросы к Лабораторной работе №1**

по дисциплине «Компьютерные сети, Интернет и мультимедиа технологии»

- 1. Что такое гипертекст?
- 2. Что такое HTML-документ, веб-страница, веб-сайт?
- 3. Что такое тег (дескриптор)?
- 4. Что такое атрибут тега?
- 5. Какие разновидности тегов существуют?
- 6. Как записываются теги?
- 7. Какова структура НТМL-документа?
- 8. Какие теги используются для создания заголовков разделов?
- 9. Чем отличается логическая разметка от физической?
- 10. Какие теги логической разметки вы знаете?

11. Какой тег используется для вывода преформатированного текста? В каких случаях он применяется?

- 12. Какой тег используется для вставки гиперссылки?
- 13. Как поставить ссылку на определённое место в документе?

#### **Критерии оценки:**

- оценка «зачтено» выставляется студенту, если студент хорошо ориентируется в теоретическом материале, умеет применять теоретические сведения для создания сетевых ресурсов;

Кафедра прикладной математики, информатики, физики и методики их преподавания

# **Контрольные вопросы к Лабораторной работе №2**

по дисциплине «Компьютерные сети, Интернет и мультимедиа технологии»

- 1. Какие форматы изображений используются для вставки на веб-страницу?
- 2. Какой тег используется для вставки графического объекта?
- 3. Как сделать, чтобы изображение действовало как гиперссылка?
- 4. Какие виды списков можно организовать на веб-странице?
- 5. Какие теги используются для вставки списков, элементов списков?
- 6. Что такое списки определений и как их использовать?
- 7. Какие теги используются для создания таблицы?
- 8. Как задаётся заголовок таблицы, заголовочные ячейки?
- 9. Как в HTML можно объединять ячейки таблицы?

#### **Критерии оценки:**

- оценка «зачтено» выставляется студенту, если студент хорошо ориентируется в теоретическом материале, умеет применять теоретические сведения для создания сетевых ресурсов;

Кафедра прикладной математики, информатики, физики и методики их преподавания

# **Контрольные вопросы к Лабораторной работе №3**

по дисциплине «Компьютерные сети, Интернет и мультимедиа технологии»

1. Что такое CSS?

2. Какие способы вставки стилей в HTML документ существуют?

3. В каком формате записываются определения стилей?

4. Что такое селектор? Какие виды селекторов вы знаете?

5. Перечислите допустимые типы значений стилевых свойств.

6. Приведите примеры элементов, к которым могут применяться стили.

7. Какие параметры шрифтов могут быть настроены с помощью таблиц стилей?

8. Какие параметры текста могут быть настроены с помощью таблиц стилей?

9. Какие параметры фона и цвета элементов HTML-страниц могут быть настроены с помощью таблиц стилей?

10. Какие параметры списков могут быть настроены с помощью таблиц стилей?

11. Какие параметры границ и размера контейнерных элементов могут быть настроены с помощью таблиц стилей?

12. Какие параметры таблиц данных могут быть настроены с помощью стилей?

#### **Критерии оценки:**

- оценка «зачтено» выставляется студенту, если студент хорошо ориентируется в теоретическом материале, умеет применять теоретические сведения для создания сетевых ресурсов;

Кафедра прикладной математики, информатики, физики и методики их преподавания

# **Контрольные вопросы к Лабораторной работе №4**

по дисциплине «Компьютерные сети, Интернет и мультимедиа технологии»

1. Что такое вёрстка веб-сайта?

2. Какие способы вёрстки вы знаете? Каковы их преимущества и недостатки?

3. Какой HTML-элемент является основной «структурной единицей» при использовании современного подхода к вёрстке веб-страниц.

4. Чем отличаются блочные элементы от строковых?

5. Какие параметры свободного перемещения блочных элементов могут быть настроены с помощью таблиц стилей?

6. Какие параметры позиционирования блочных элементов могут быть настроены с помощью таблиц стилей?

7. Что такое поля и отступы?

8. Какие возможности по настройке полей и отступов доступны из таблиц стилей?

9. Чем отличаются «резиновая» и «жёсткая» вёрстка?

#### **Критерии оценки:**

- оценка «зачтено» выставляется студенту, если студент хорошо ориентируется в теоретическом материале, умеет применять теоретические сведения для создания сетевых ресурсов;

Кафедра прикладной математики, информатики, физики и методики их преподавания

# **Контрольные вопросы к Лабораторной работе №5**

по дисциплине «Компьютерные сети, Интернет и мультимедиа технологии»

1. Что такое HTML-формы и каково их назначение?

2. Какой тег используется для размещения формы на веб-странице и каково назначение его атрибутов?

3. Какие элементы форм можно создать с помощью тега <input>?

4. Какой элемент позволяет отправить данные обработчику?

5. Как задаётся адрес обработчика? Как можно отправить данные формы по электронной почте?

6. Как создать многострочное текстовое поле?

7. Как добавить на форму выпадающий список? Список множественного выбора?

8. Как можно указать выбранные по умолчанию «флажки», переключатели, элементы выпадающего списка?

#### **Критерии оценки:**

- оценка «зачтено» выставляется студенту, если студент хорошо ориентируется в теоретическом материале, умеет применять теоретические сведения для создания сетевых ресурсов;

Кафедра прикладной математики, информатики, физики и методики их преподавания

# **Контрольные вопросы к Лабораторной работе №6**

по дисциплине «Компьютерные сети, Интернет и мультимедиа технологии»

- 1. Что такое JavaScript и каково его назначение?
- 2. Перечислите основные возможности JavaScript.
- 3. Какие операторы используются в JavaScript?
- 4. Расскажите об управляющих конструкциях (инструкциях) JavaScript.
- 5. Как в JavaScript объявляются и вызываются функции?
- 6. Что такое DOM и BOM?
- 7. Как можно из JavaScript получить доступ к элементу HTML-страницы?
- 8. Как с помощью JavaScript изменить содержимое HTML-элемента?

9. Как можно изменить стилевые свойства элементов HTML-страницы с помощью JavaScript?

10. Что такое события и обработчики событий?

#### **Критерии оценки:**

- оценка «зачтено» выставляется студенту, если студент хорошо ориентируется в теоретическом материале, умеет применять теоретические сведения для создания интерактивных сетевых ресурсов;

Кафедра прикладной математики, информатики, физики и методики их преподавания

# **Контрольный тест**

по дисциплине «Компьютерные сети, Интернет и мультимедиа технологии»

Задание #1 Какой список создаст приведённый ниже код?  $|<sub>u</sub>|$ <li> Элемент1  $<sub>0</sub>$ </sub> <li>Элемент2</li> <li>Элемент3</li>  $<$ / $<$  $\langle$ /li $\rangle$ <li>Элемент4</li> <li>Элемент5</li>  $\langle 11 \rangle$ 

Выберите один из 4 вариантов ответа:

- Элемент $1$ 
	- 0. Элемент2
	- о Элемент3
- Элемент4
- Элемент5

1)

- 1. Элемент1
	- 1. Элемент2
	- 2. Элемент3
- 2. Элемент4
- $3. \overline{9}$ лемент5
- 
- Элемент $1$ 
	- 1. Элемент2
	- 2. Элемент3
- Элемент4
- Элемент5

3)

- 1. Элемент1
	- о Элемент2
	- о Элемент3
- 2. Элемент4
- 3. Элемент5 4)

#### Задание #2

Описание конфигурации сети, схема расположения и соединения сетевых устройств - это

#### Задание #3

Набор процедур для каждого из уровней, описывающий правила взаимодействия двух машин - это

#### Задание #4

На HTML-странице имеется изображение и текст (заключенный в блок div).

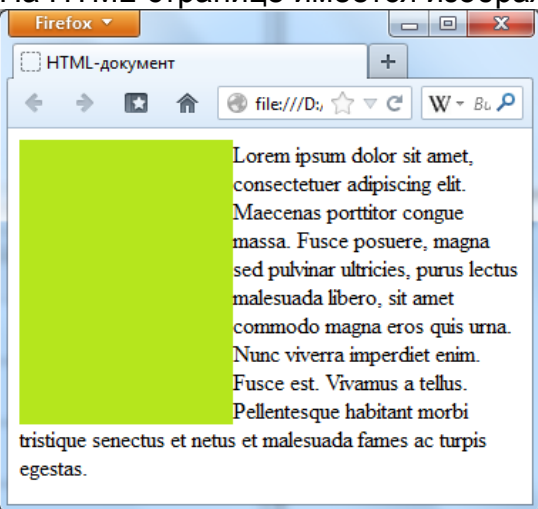

Чтобы получить результат, изображенный на скриншоте, нужно:

1) у изображения установить стилевое свойство float в значение right

2) у текста установить стилевое свойство text-align в значение right

3) у изображения установить стилевое свойство float в значение left

4) у изображения установить стилевое свойство align в значение left

#### Задание #5

Утверждение "Производительность компьютера увеличивается как квадрат стоимости" - это

#### Задание #6

Если маска подсети 255.255.255.192 и IP-адрес компьютера в сети 190.198.124.210, то адрес компьютера в сети:

#### Задание #7

Служба DNS предназначена для:

1) аппаратного адреса по сетевому

2) получения сетевого адреса по доменному имени

3) получения доменного имени по аппаратному адресу

4) получения аппаратного адреса по доменному имени

#### Задание #8

Какой метод доступа используется в технологии Wi-Fi при работе в режиме

DCF<sub>2</sub>

1) PCF 2) CSMA/CA 3) CSMA/CD 4) Маркерный доступ

#### Задание #9

Установите соответствие между английскими и русскими названиями сетевых устройств.

Укажите соответствие для всех 7 вариантов ответа:

1) NIC

- 2) Repeater
- 3) Hub
- 4) Bridge
- 5) Switch
- 6) Router
- 7) Gateway
- \_\_ Шлюз
- Коммутатор
- \_\_ Мост
- \_\_ Сетевой адаптер
- \_\_ Повторитель
- \_\_ Концентратор
- Маршрутизатор

#### Задание #10

Кабель какого типа представлен на фотографии?

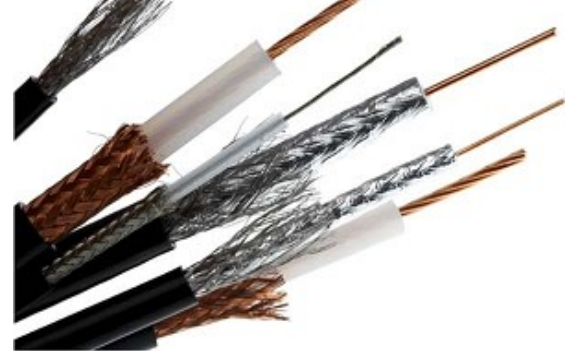

- 1) Оптоволоконный
- 2) Неэкранированная витая пара
- 3) Коаксиальный
- 4) Экранированная витая пара

#### **Критерии оценки:**

- оценка «отлично» выставляется студенту, если он дал верные ответы на 9 вопросов;

- оценка «хорошо» выставляется студенту, если он дал верные ответы на 7 вопросов;

- оценка «удовлетворительно» выставляется студенту, если он дал верные ответы на 5 вопросов;

- оценка «неудовлетворительно» выставляется студенту, если он дал верные ответы менее, чем на 5 вопросов.

Кафедра прикладной математики, информатики, физики и методики их преподавания

# **Темы групповых проектов**

по дисциплине «Компьютерные сети, Интернет и мультимедиа технологии»

#### **Задание на выполнение информационного группового проекта**

С использованием HTML и CSS создать информационный веб-сайт, содержащий информацию на заданную тему. Информация должна быть отобрана из разных источников, структурирована, снабжена иллюстративными материалами. Сайт должен состоять из нескольких связанных страниц, на отдельных страницах должны содержаться сведения об авторах и список использованных источников, для навигации должно быть предусмотрено меню (или система меню).

Проект выполняется группами по 6-7 человек.

Отчёт по проекту («защита» проекта) проходит в виде выступления с докладом. При этом может использоваться презентация PowerPoint/Impress или сайт-презентация (опционально – тот же сайт, который разработан группой, но оформленный как презентация с помощью стилей CSS).

Продолжительность доклада не более 10 минут. Во время защиты описываются этапы разработки и вклад всех участников, а также делается содержательный доклад по теме проекта.

#### **Темы проектов**

1. Мультимедиа технологии.

- 2. Всемирная паутина.
- 3. Сервисы Интернета для обмена сообщениями.
- 4. Сервисы онлайн-общения.
- 5. Служебные сервисы сети Интернет.

#### **Критерии оценки:**

Оценивается выполнение проекта и его зашита с использованием следующих критериев.

Оформление и выполнение проекта:

- Объём и полнота исследования, самостоятельность, законченность, подготовленность проекта.

- Уровень творчества, оригинальность раскрытия темы.

- Аргументированность и качество используемых источников, полнота библиографии.

- Оформление, соответствие, рубрицирование и структура текста, качество иллюстраций.

- Техническое исполнение проекта, сложность и оправданность использованных средств HTML/CSS. Защита проекта:

- Качество доклада: композиция, полнота представления работы; аргументированность, объём тезауруса, убедительность.

- Объём и глубина знаний по теме, эрудиция.

- Педагогическая ориентация: культура речи, манера, чувство времени, импровизация, удержание внимания аудитории.

- Деловые и волевые качества докладчика: доброжелательность, контактность.

- Ответы на вопросы: полнота, аргументированность, убедительность, стремление использовать ответы для успешного раскрытия темы и сильных сторон работы.

- Техническое исполнение презентации (сайта-презентации).

Кафедра прикладной математики, информатики, физики и методики их преподавания

## **Вопросы к коллоквиуму**

по дисциплине «Компьютерные сети, Интернет и мультимедиа технологии»

Понятие и назначение компьютерных сетей. История возникновения и развития. Интернет. История появления и развития.

Классификация компьютерных сетей. Топологии компьютерных сетей.

Организация компьютерных сетей. Требования к организации компьютерных сетей. Компоненты компьютерной сети. Задача организации сетевого взаимодействия. Иерархия протоколов.

Стандартизация компьютерных сетей. Модель OSI. Взаимодействие уровней модели OSI.

Стандартные стеки коммуникационных протоколов. Стек TCP/IP. Стандарты проекта IEEE 802.

Физическая среда передачи данных. Сетевые кабели.

Беспроводная среда передачи данных. Сотовая связь. Спутниковая связь.

Сетевое оборудование. Коммутирующие устройства.

Технологии на разделяемой среде. Адресация на MAC-подуровне. Технология Ethernet.

Технологии локальных сетей. Технологии Tokenring и FDDI.

Беспроводные локальные сети. Wi-Fi. Беспроводные персональные сети. Bluetooth.

Адресация в сетях TCP/IP. Типы и назначение адресов. IP-адреса. Классовая и бесклассовая адресация. Маска подсети. Примеры.

Адресация в сетях TCP/IP. Типы и назначение адресов. Символьные адреса. Служба DNS.

#### **Критерии оценки:**

- оценка «отлично» выставляется студенту, если студент отлично ориентируется в теоретическом материале, умеет применять теоретические сведения для решения стандартных задач, задач повышенной сложности, творческих задач;

- оценка «хорошо» выставляется студенту, если студент хорошо ориентируется в теоретическом материале, умеет применять теоретические сведения для решения стандартных задач и задач повышенной сложности;

- оценка «удовлетворительно» выставляется студенту, выставляется студенту, если студент испытывает затруднения при ответе на теоретические вопросы, умеет применять теоретические сведения для решения стандартных задач;

- оценка «неудовлетворительно» выставляется студенту, если студент имеет серьёзные пробелы в теоретических знаниях, не способен решать стандартные задачи.